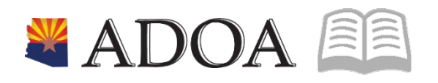

# HRIS – Human Resources Information Solution **RESOURCE GUIDE:** AGENCY HCM VIEW - MAINTAINING EMPLOYEE EMAIL AND PHONE INFORMATION

# **AGENCY HCM VIEW - MAINTAINING EMPLOYEE EMAIL AND PHONE INFORMATION**

# Table of Contents

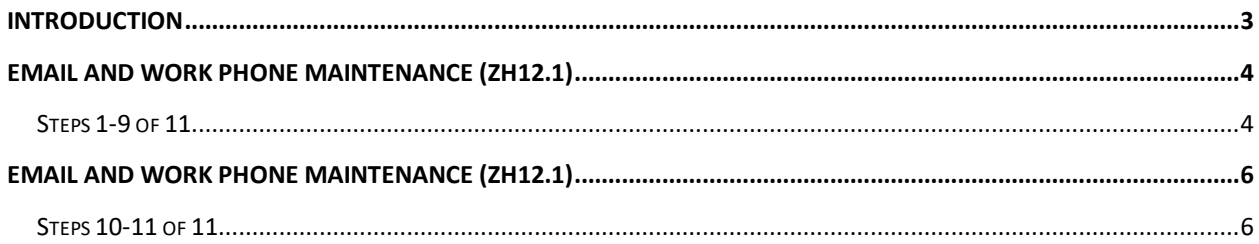

#### <span id="page-2-0"></span>**Introduction**

HRIS stores work telephone and work email information for **all State of Arizona employees.** This information will then be passed on to the State of Arizona electronic/web- based telephone directory and the printed-paper directory. If this information changes, it will need to be updated by the respective Agency. The form to update both the work telephone and email address will be the Email and Work Phone Maintenance Form (ZH12.1).

On this form the agency will also be able to define the Employee's choices on whether or not they would like their information published in the following state publications:

**•** The Internet phone book – this is an electronic/web-based directory that is available to the PUBLIC,

**•** The intranet phone book – this is an electronic/web-based directory that is available to STATE EMPLOYEES, or

**•** The printed State of Arizona telephone directory.

Although work phone and email address are available for update on the Individual Action Form (XP52.1) actions: HIRE-REHR3, JOB CHNG2, WK CONTACT, all work phone and email updates must be made on the ZH12.1.

## <span id="page-3-0"></span>**Email and Work Phone Maintenance (ZH12.1)**

(Image 1)

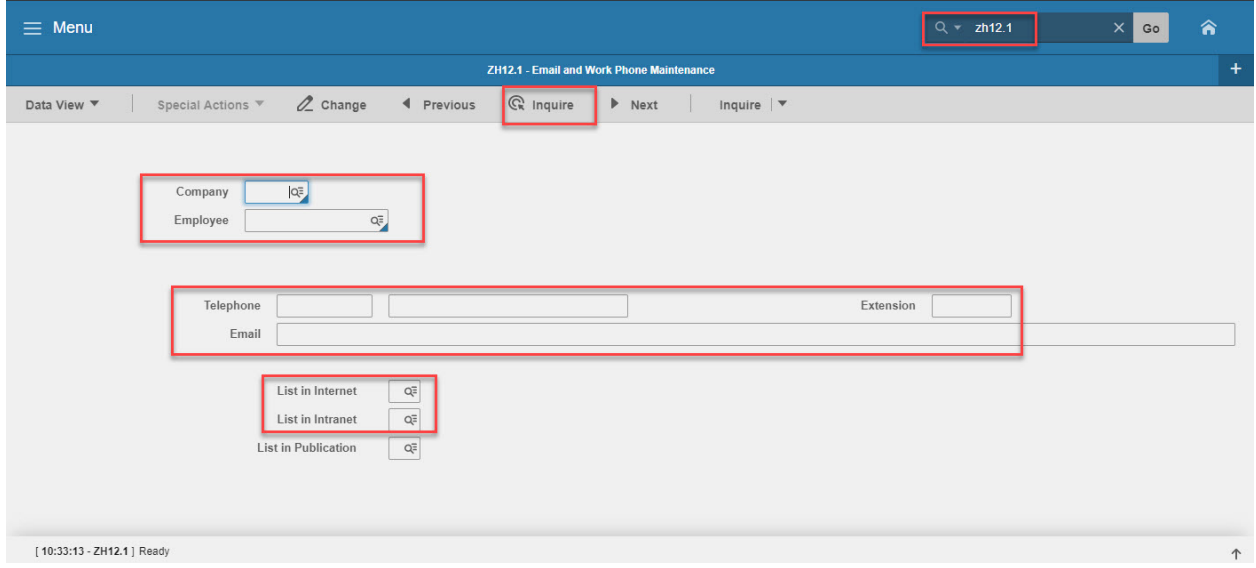

#### <span id="page-3-1"></span>Steps 1-9 of 11

(Image 1, Table 1)

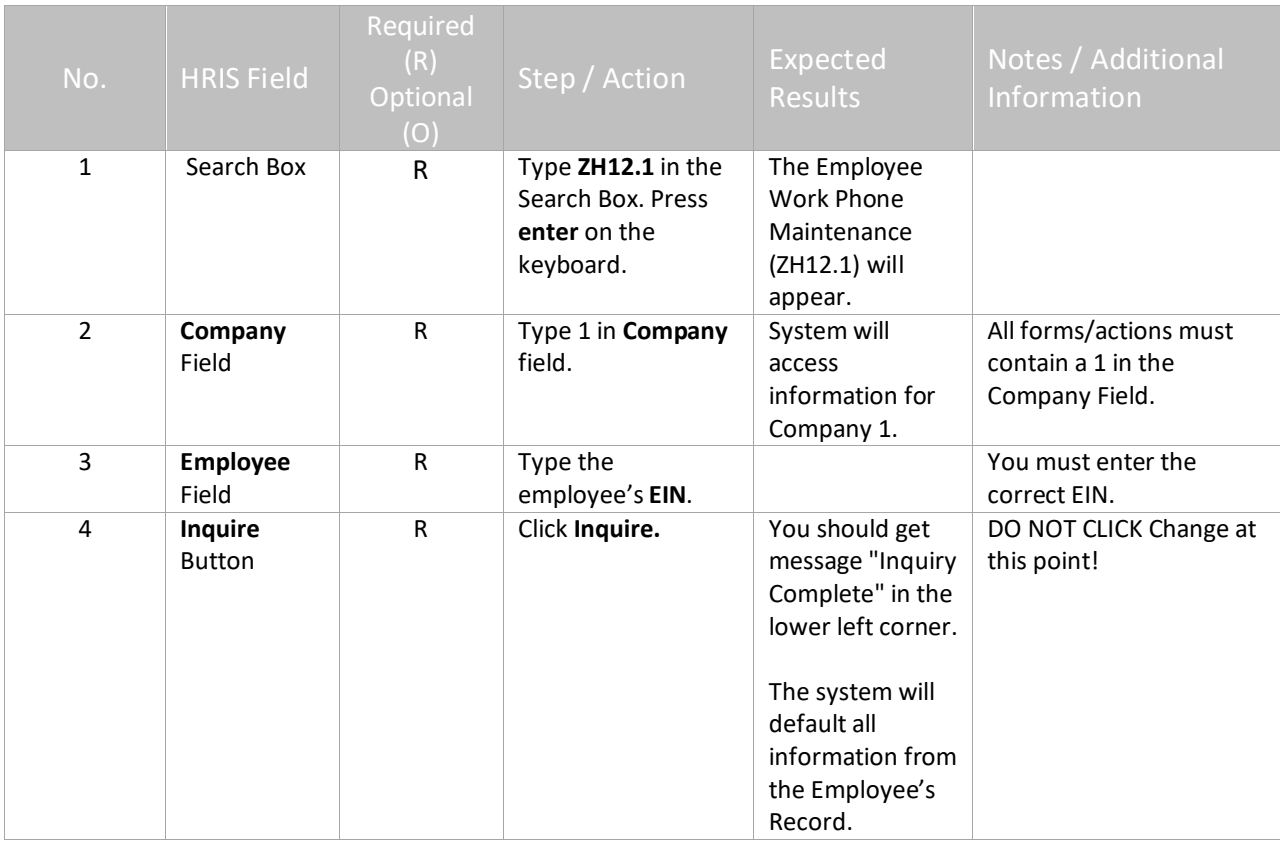

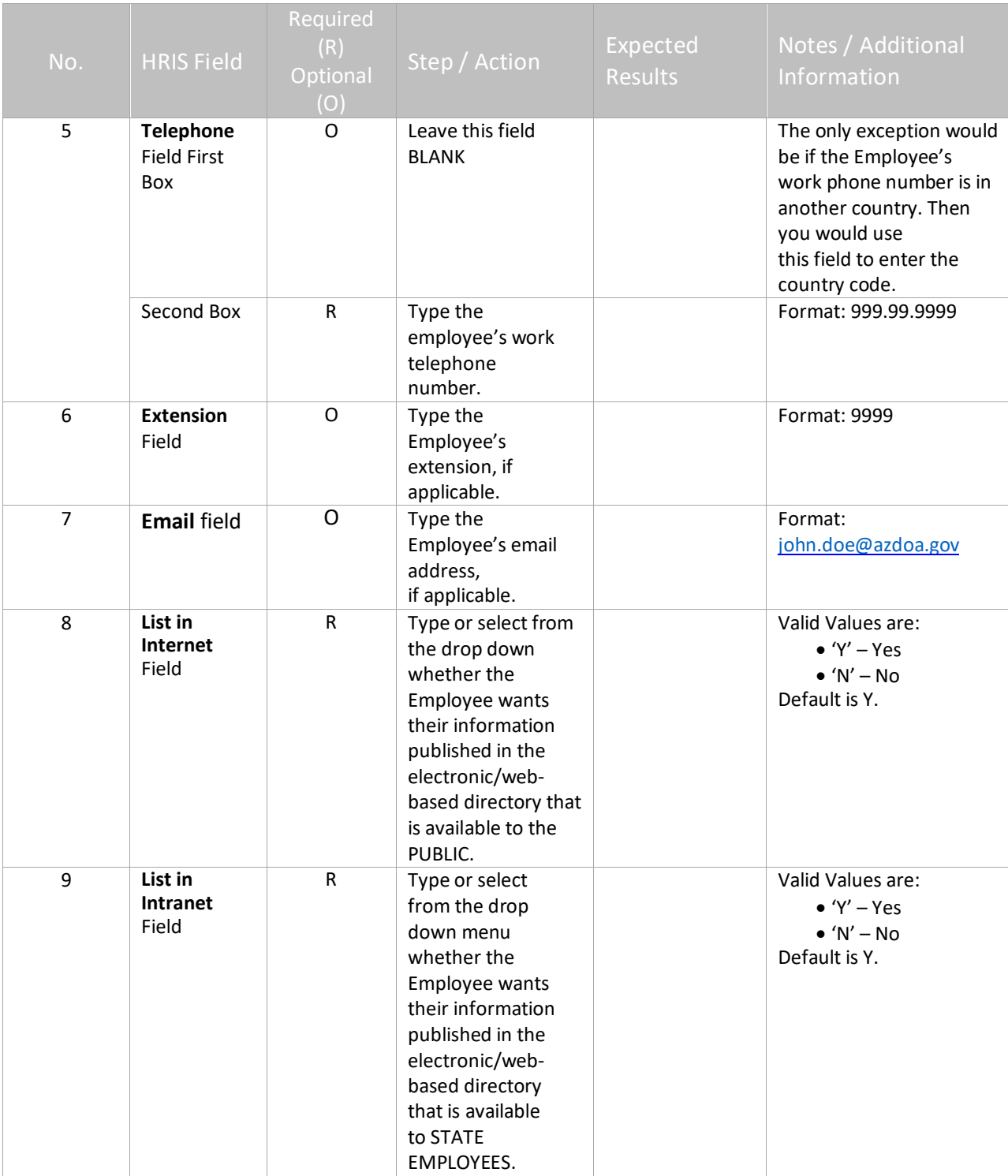

### <span id="page-5-0"></span>**Email and Work Phone Maintenance (ZH12.1)**

(Image 1)

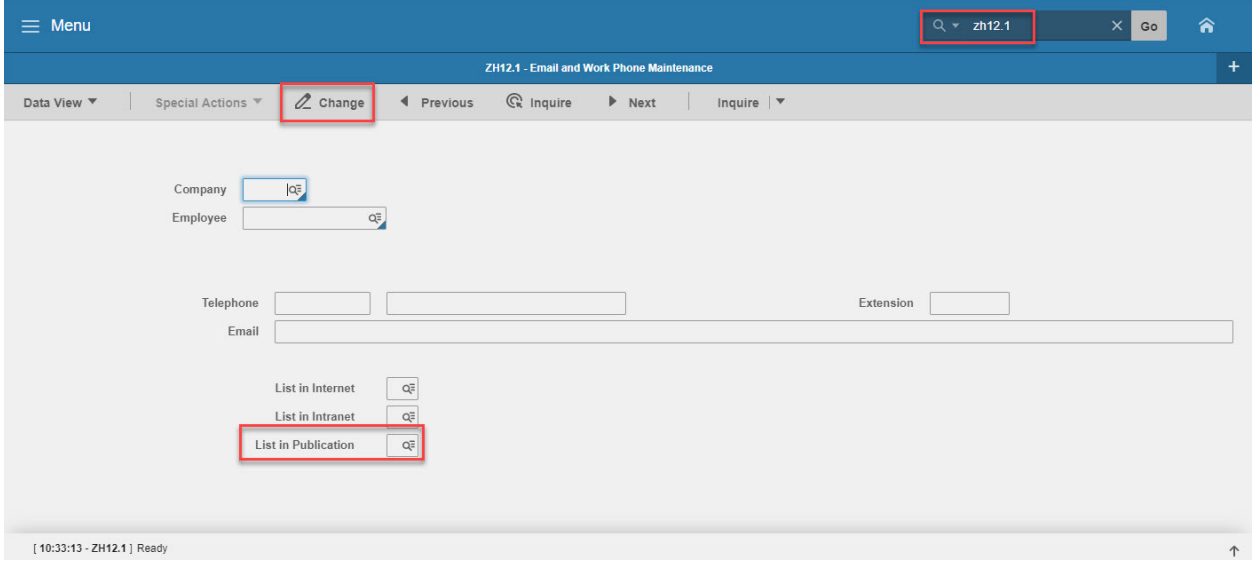

#### <span id="page-5-1"></span>Steps 10-11 of 11

(Image 1, Table 2)

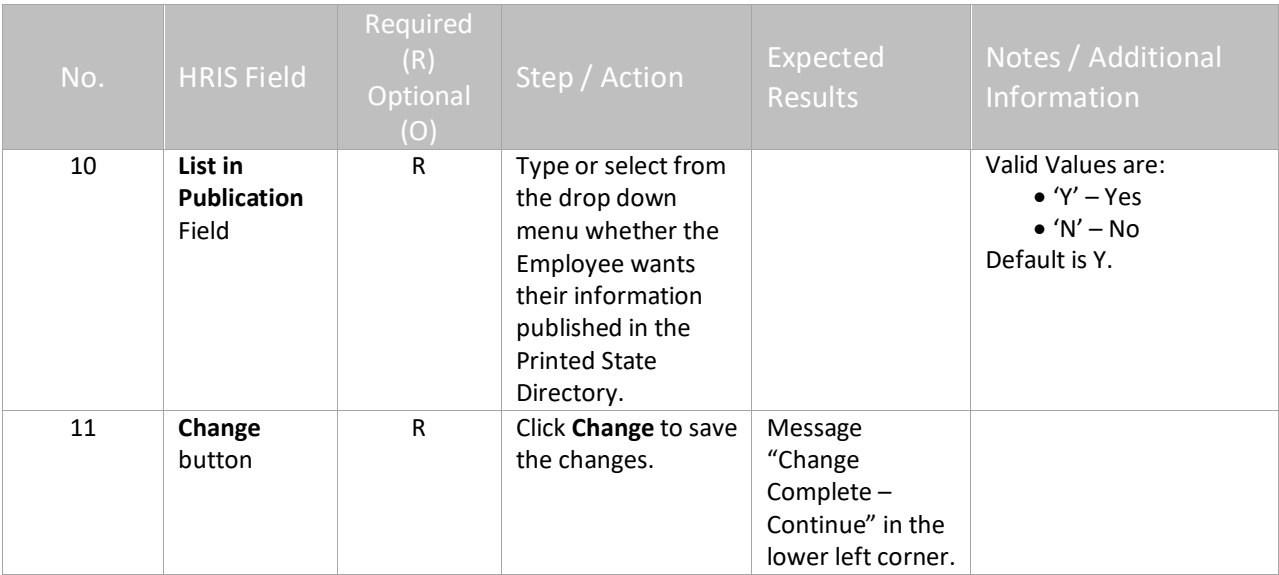